Hp Compaq Pro 4300 [All-in-one](http://download.tomsorg.com/get.php?q=Hp Compaq Pro 4300 All-in-one Manual) Manual >[>>>CLICK](http://download.tomsorg.com/get.php?q=Hp Compaq Pro 4300 All-in-one Manual) HERE<<<

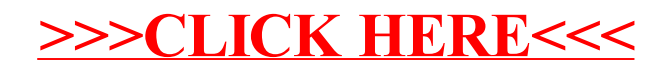